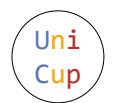

# Problem C. Halting Problem

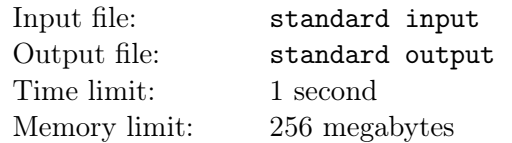

In computability theory, the halting problem is the problem of determining, from a description of an arbitrary computer program, whether the program will finish running (i.e., halt) or continue to run forever.

Alan Turing proved in 1936 that a general algorithm to solve the halting problem cannot exist, but DreamGrid, our beloved algorithm scientist, declares that he has just found a solution to the halting problem in a specific programming language – the Dream Language!

Dream Language is a programming language consists of only 5 types of instructions. All these instructions will read from or write to a 8-bit register  $r$ , whose value is initially set to 0. We now present the 5 types of instructions in the following table. Note that we denote the current instruction as the *i*-th instruction.

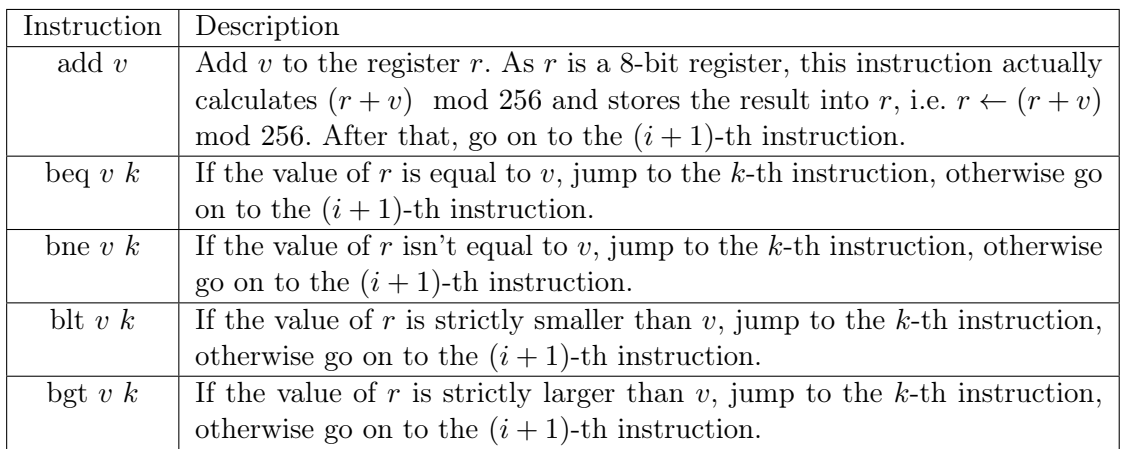

A Dream Language program consisting of *n* instructions will always start executing from the 1st instruction, and will only halt (that is to say, stop executing) when the program tries to go on to the  $(n+1)$ -th instruction.

As DreamGrid's assistant, in order to help him win the Turing Award, you are asked to write a program to determine whether a given Dream Language program will eventually halt or not.

#### Input

There are multiple test cases. The first line of the input is an integer *T*, indicating the number of test cases. For each test case:

The first line contains an integer  $n (1 \le n \le 10^4)$ , indicating the number of instructions in the following Dream Language program.

For the following *n* lines, the *i*-th line first contains a string  $s$  ( $s \in \{\text{``add''}, \text{``bed''}, \text{``but''}, \text{``bgt''}\}\)$ , indicating the type of the *i*-th instruction of the program.

- If *s* equals to "add", an integer *v* follows  $(0 \le v \le 255)$ , indicating the value added to the register;
- Otherwise, two integers *v* and *k* follow  $(0 \le v \le 255, 1 \le k \le n)$ , indicating the condition value and the destination of the jump.

It's guaranteed that the sum of *n* of all test cases will not exceed  $10^5$ .

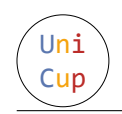

### **Output**

For each test case output one line. If the program will eventually halt, output "Yes" (without quotes); If the program will continue to run forever, output "No" (without quotes).

#### Example

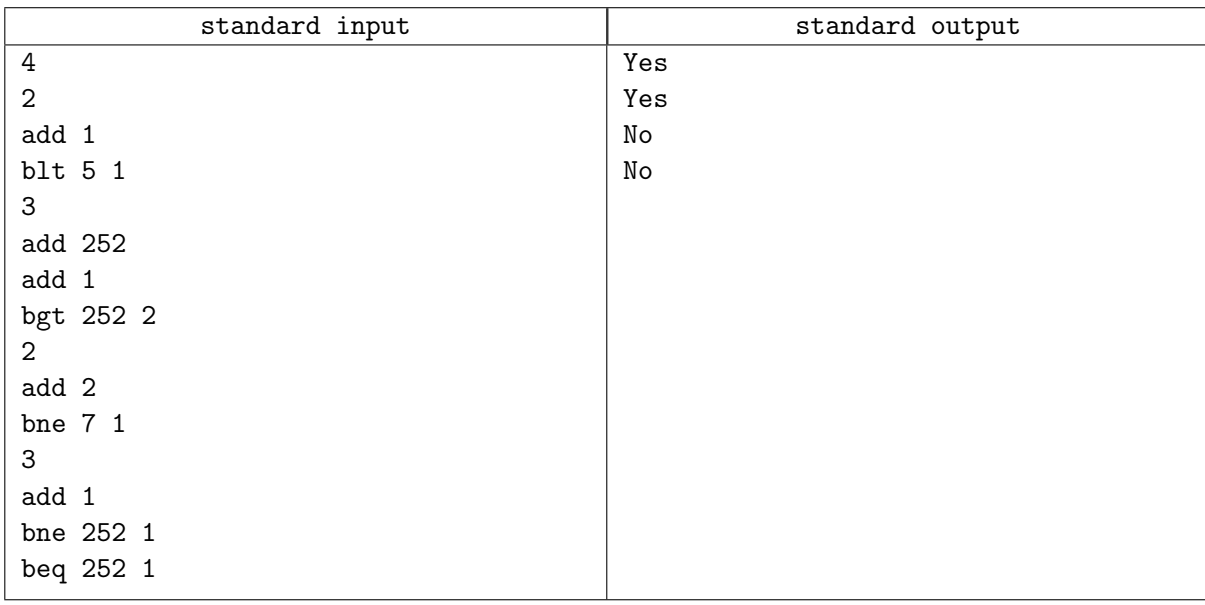

## Note

For the second sample test case, note that *r* is a 8-bit register, so after four "add 1" instructions the value of *r* will change from 252 to 0, and the program will halt.

For the third sample test case, it's easy to discover that the value of *r* will always be even, so it's impossible for the value of *r* to be equal to 7, and the program will run forever.